Übungsaufgabe: Lösen Sie die Bilanz in Bestandskonten (Aktiv u. Passiv) auf und übertragen Sie die Anfangsbestände aus der Bilanz in die Bestandskonten. Verbuchen Sie die Aufgeführten Geschäftsfälle in den Bestandskonten schließen Sie die Bestandskonten ab und erstellen Sie die Abschlussbilanz. Nennen Sie zu jeden Geschäftsvorfall den Buchungssatz (Soll an

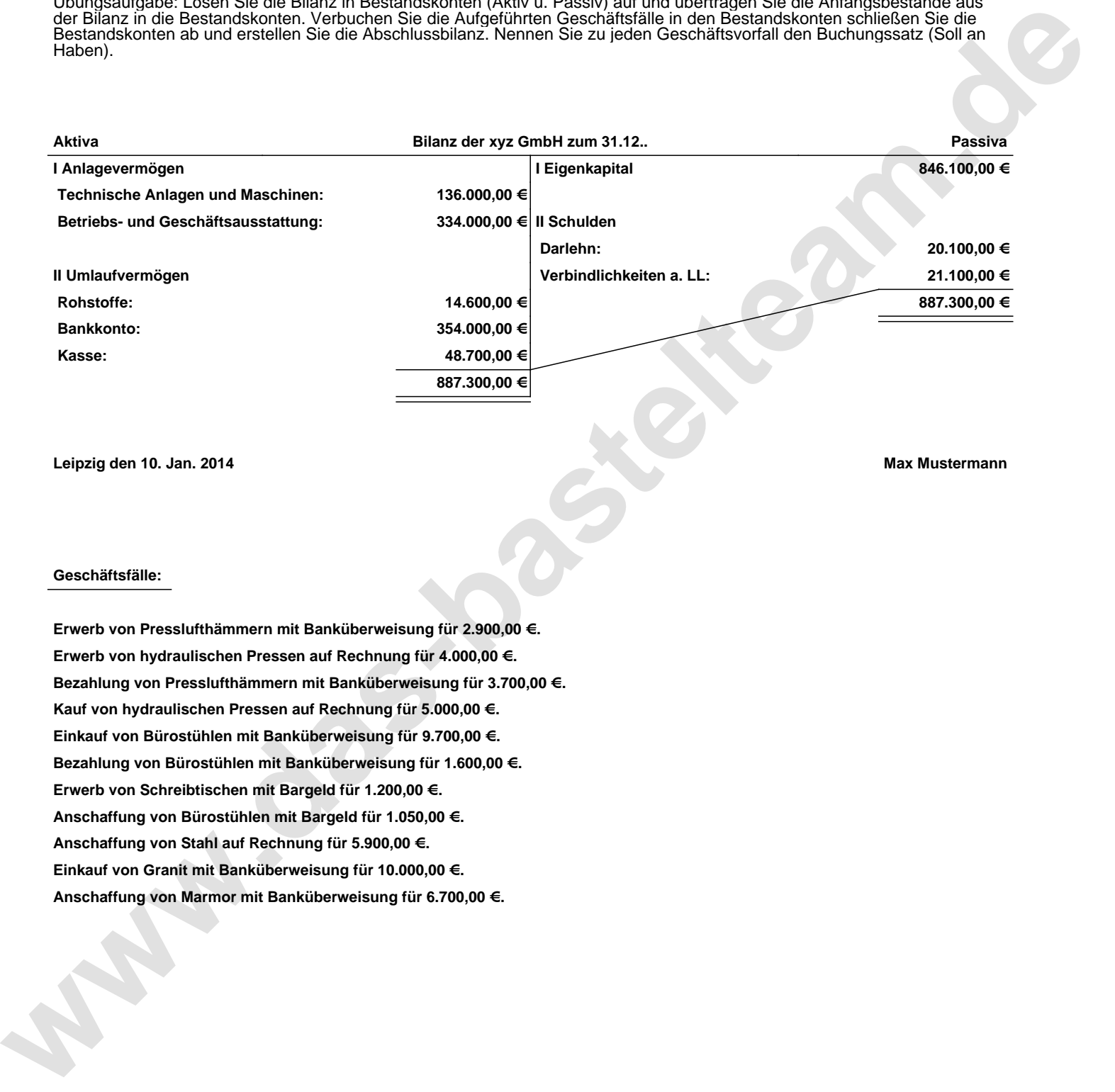

**Leipzig den 10. Jan. 2014 Max Mustermann**

## **Geschäftsfälle:**

**Erwerb von Presslufthämmern mit Banküberweisung für 2.900,00 €. Erwerb von hydraulischen Pressen auf Rechnung für 4.000,00 €. Bezahlung von Presslufthämmern mit Banküberweisung für 3.700,00 €. Kauf von hydraulischen Pressen auf Rechnung für 5.000,00 €. Einkauf von Bürostühlen mit Banküberweisung für 9.700,00 €. Bezahlung von Bürostühlen mit Banküberweisung für 1.600,00 €. Erwerb von Schreibtischen mit Bargeld für 1.200,00 €. Anschaffung von Bürostühlen mit Bargeld für 1.050,00 €. Anschaffung von Stahl auf Rechnung für 5.900,00 €. Einkauf von Granit mit Banküberweisung für 10.000,00 €. Anschaffung von Marmor mit Banküberweisung für 6.700,00 €.**

Übungsaufgabe: Lösen Sie die Bilanz in Bestandskonten (Aktiv u. Passiv) auf und übertragen Sie die Anfangsbestände aus der Bilanz in die Bestandskonten. Verbuchen Sie die Aufgeführten Geschäftsfälle in den Bestandskonten schließen Sie die Bestandskonten ab und erstellen Sie die Abschlussbilanz. Nennen Sie zu jeden Geschäftsvorfall den Buchungssatz (Soll an

## **Lösungen:**

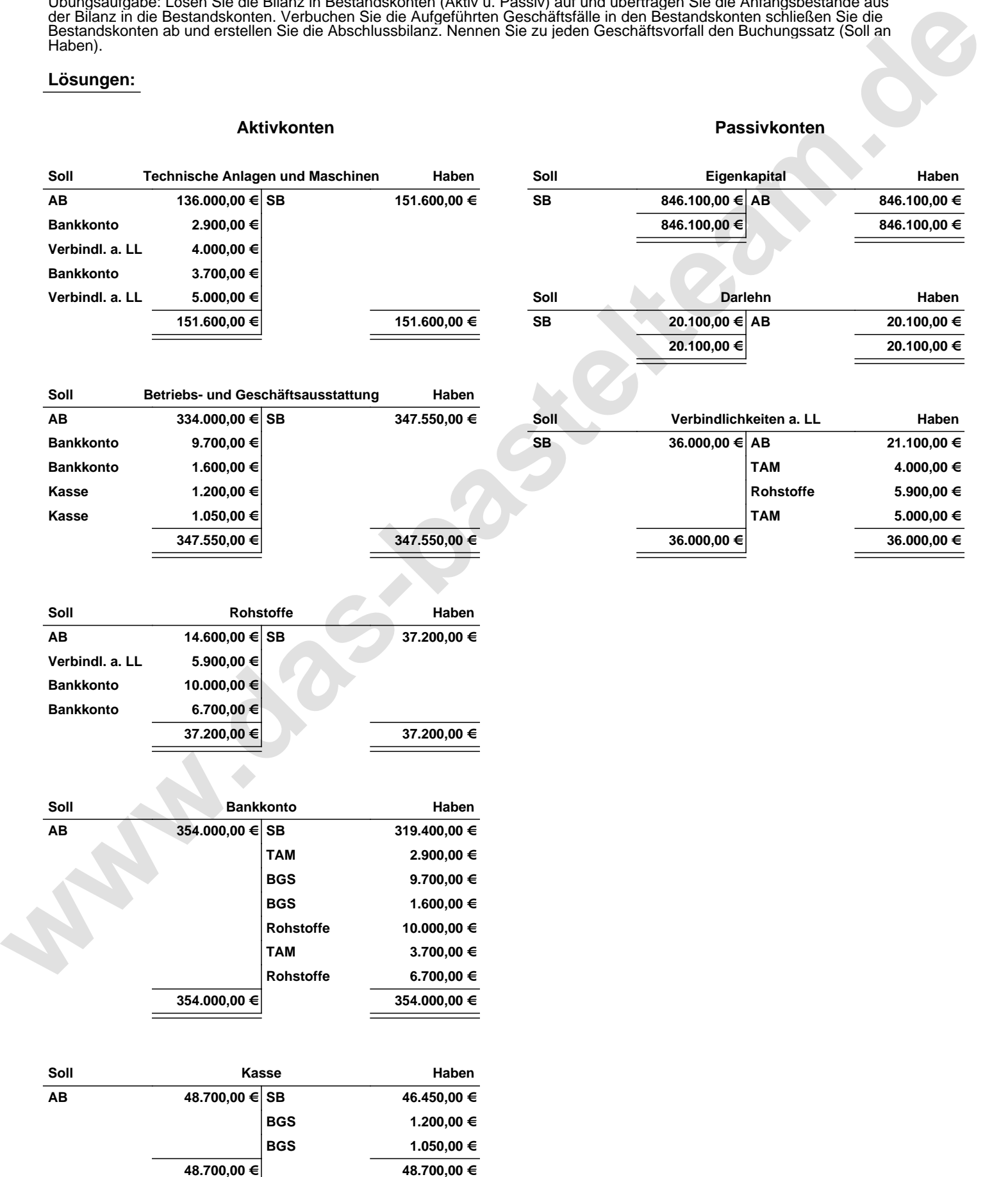

Übungsaufgabe: Lösen Sie die Bilanz in Bestandskonten (Aktiv u. Passiv) auf und übertragen Sie die Anfangsbestände aus der Bilanz in die Bestandskonten. Verbuchen Sie die Aufgeführten Geschäftsfälle in den Bestandskonten schließen Sie die Bestandskonten ab und erstellen Sie die Abschlussbilanz. Nennen Sie zu jeden Geschäftsvorfall den Buchungssatz (Soll an

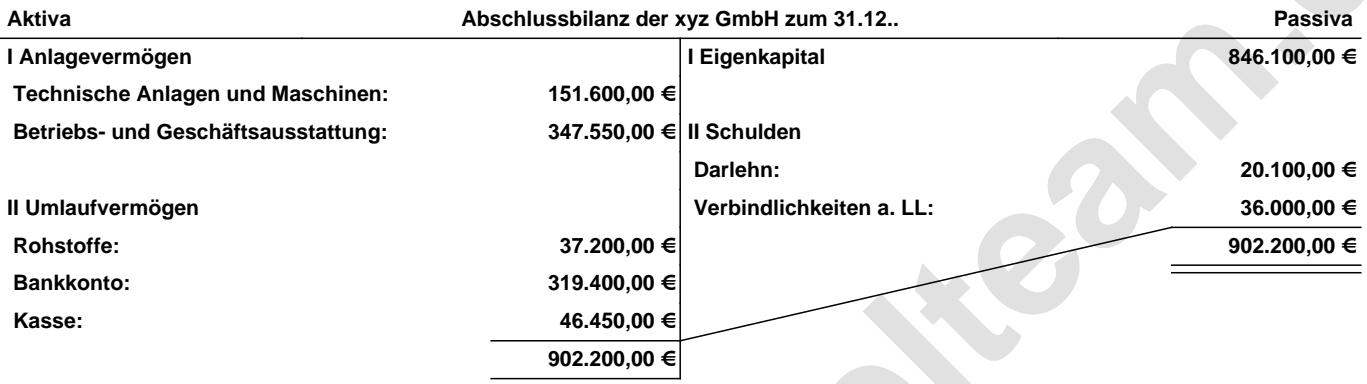

**Leipzig den 10. Jan. 2014 Max Mustermann**

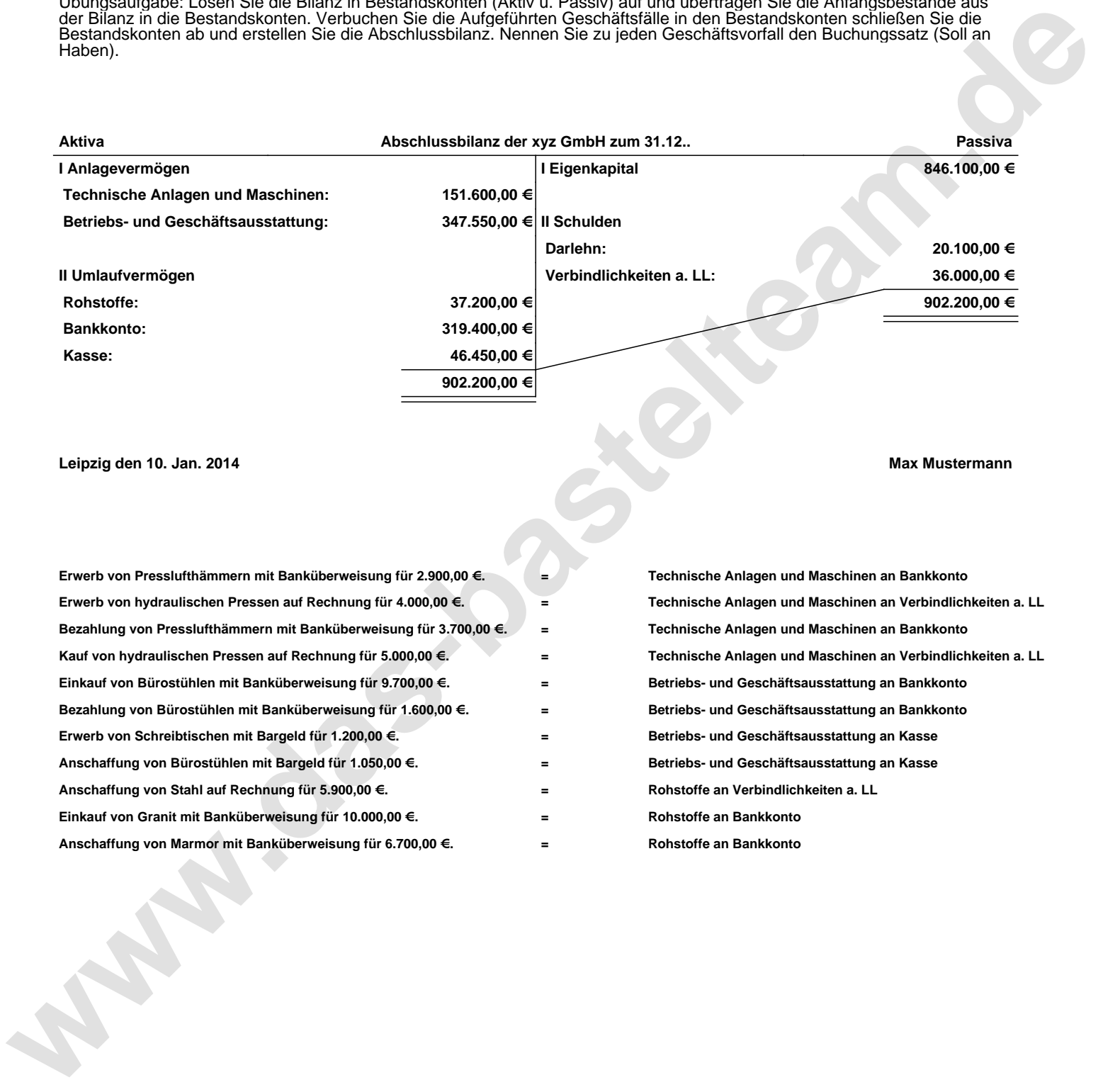